# **Vom**  Hydrantennetzwer **bis hin zu Gebäudeansichten**

Einsatz von Geodaten in Einsatzleitsystemen

The world is how we shape it

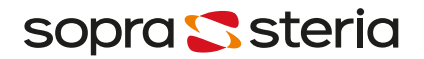

Disposit

 $\bigoplus$ 

# **Corporation**

#TeamDigitalEurope

Mehr als 6 Jahrzehnte erfolgreich am Markt

Eine führende europäische Tech-Company

Ganzheitliches Angebot von Consulting über Digital Services bis Softwareentwicklung

Börsennotiertes Familienunternehmen mit langfristiger Strategie

Mehr als 10% Mitarbeitende halten Unternehmensanteile

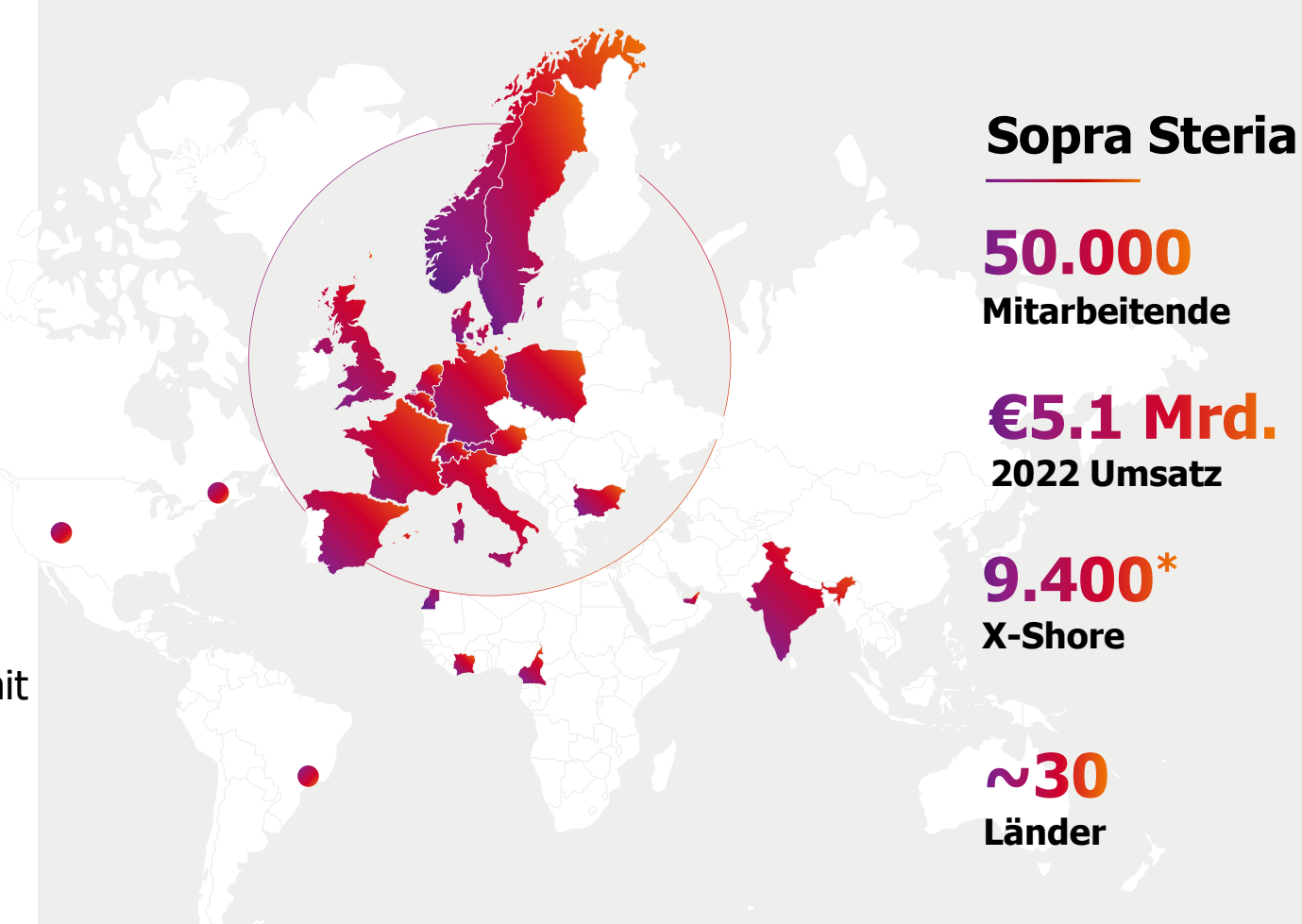

\* Internationale Service Center: Indien, Polen, Spanien, Nordafrika

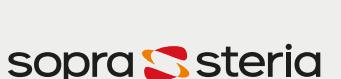

# **IGNIS-Plus**

Mit Abstand das modernste Einsatzleitsystem in aktivem Einsatz

### **Geschichte und erste Erfolge**

- **Erste individuell entwickelte Version von IGNIS aus dem Jahr 1984 wurde regelmäßig erweitert.**
- IGNIS-Plus wurde ab 2015 von Grund auf neu entwickelt.
- **IGNIS-Plus ging im September 2017 in Berlin in den Betrieb.**
- **Seitdem kontinuierliche Verbesserungen und Innovationen in neue Module und Funktionen.**
- Der aktive Verkauf des Produkts begann 2019.
- **.** In Köln und Frankfurt im produktiven Einsatz
- **Einführung in 26 integrierten Leitstellen in Bayern in Vorbereitung**

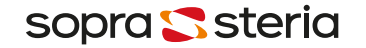

**Agenda**

Einsatzleitsystem was ist das?

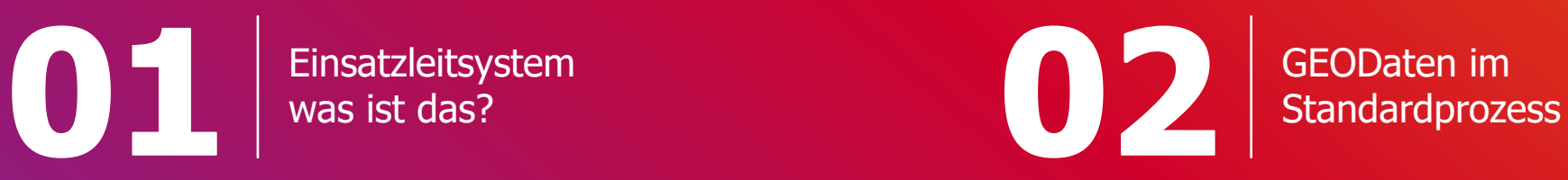

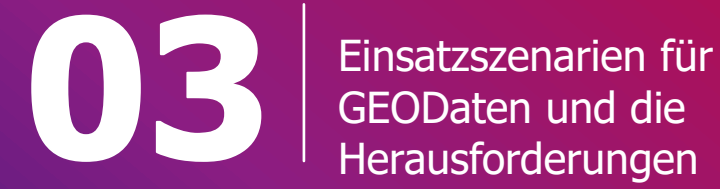

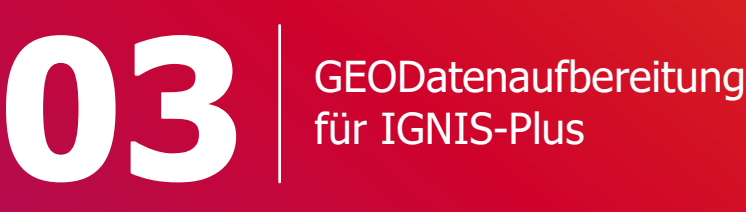

für IGNIS-Plus

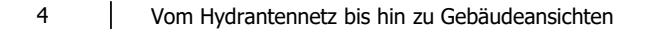

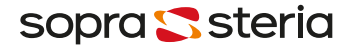

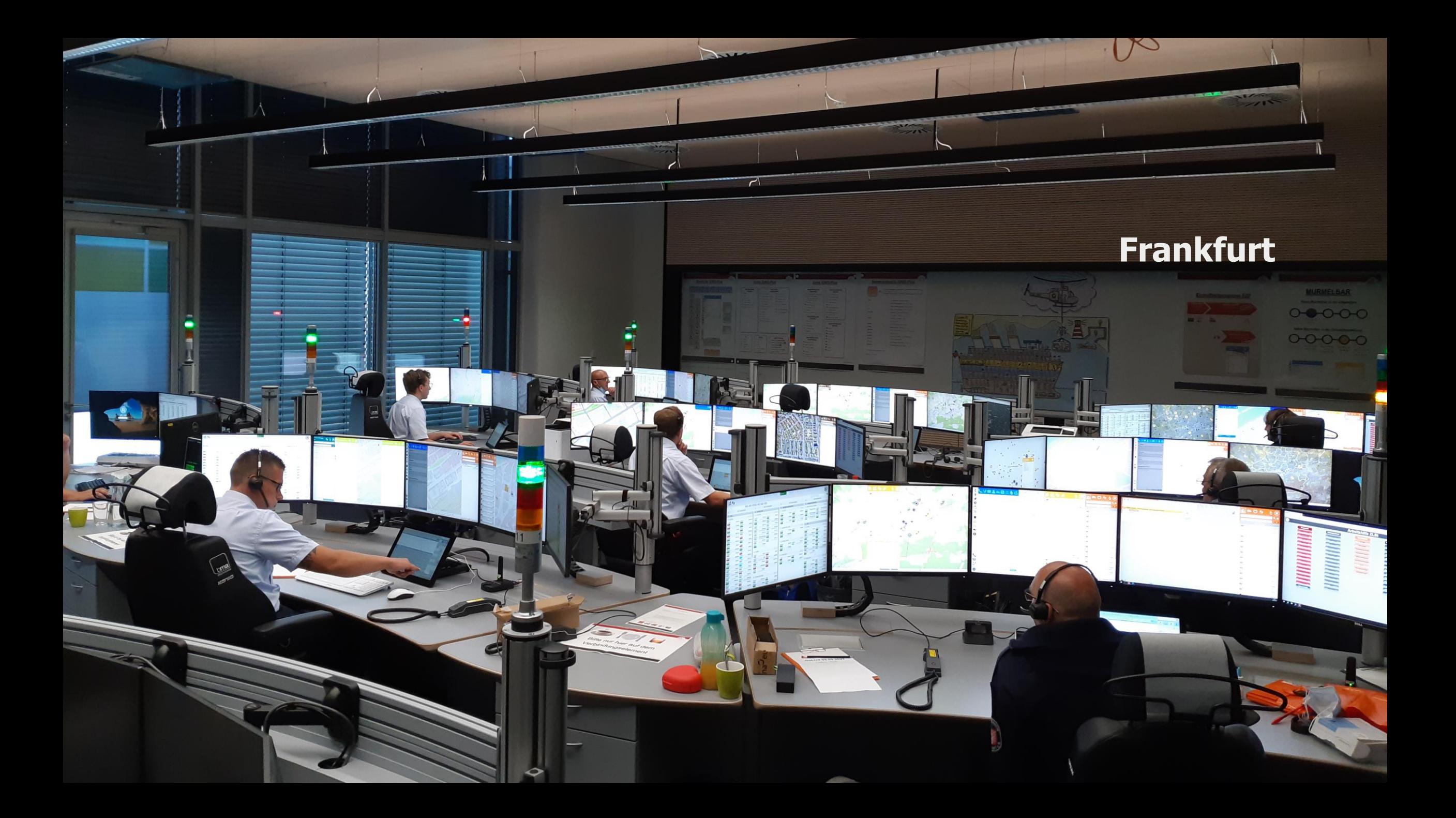

## **IGNIS-Plus ist ein Einsatzleitsystem – das bedeutet…**

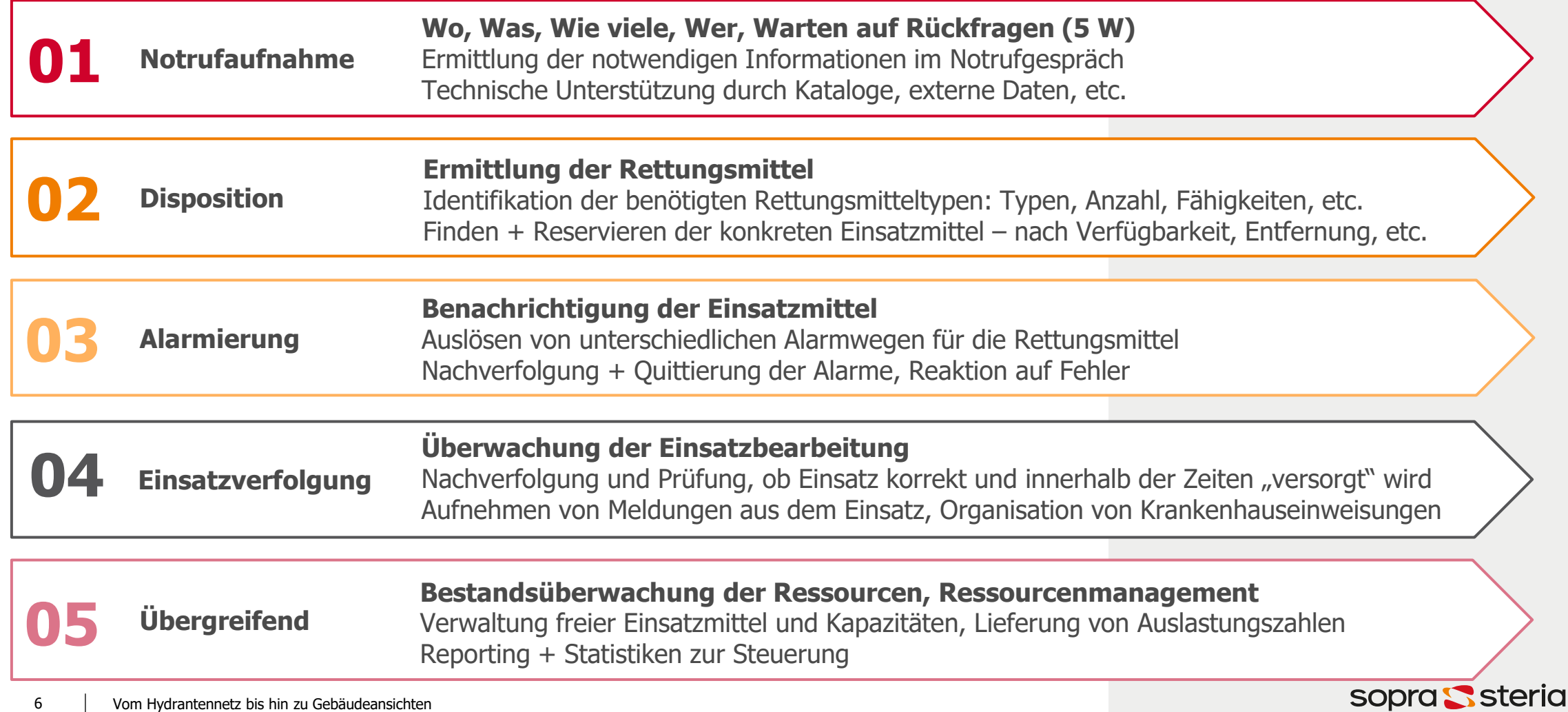

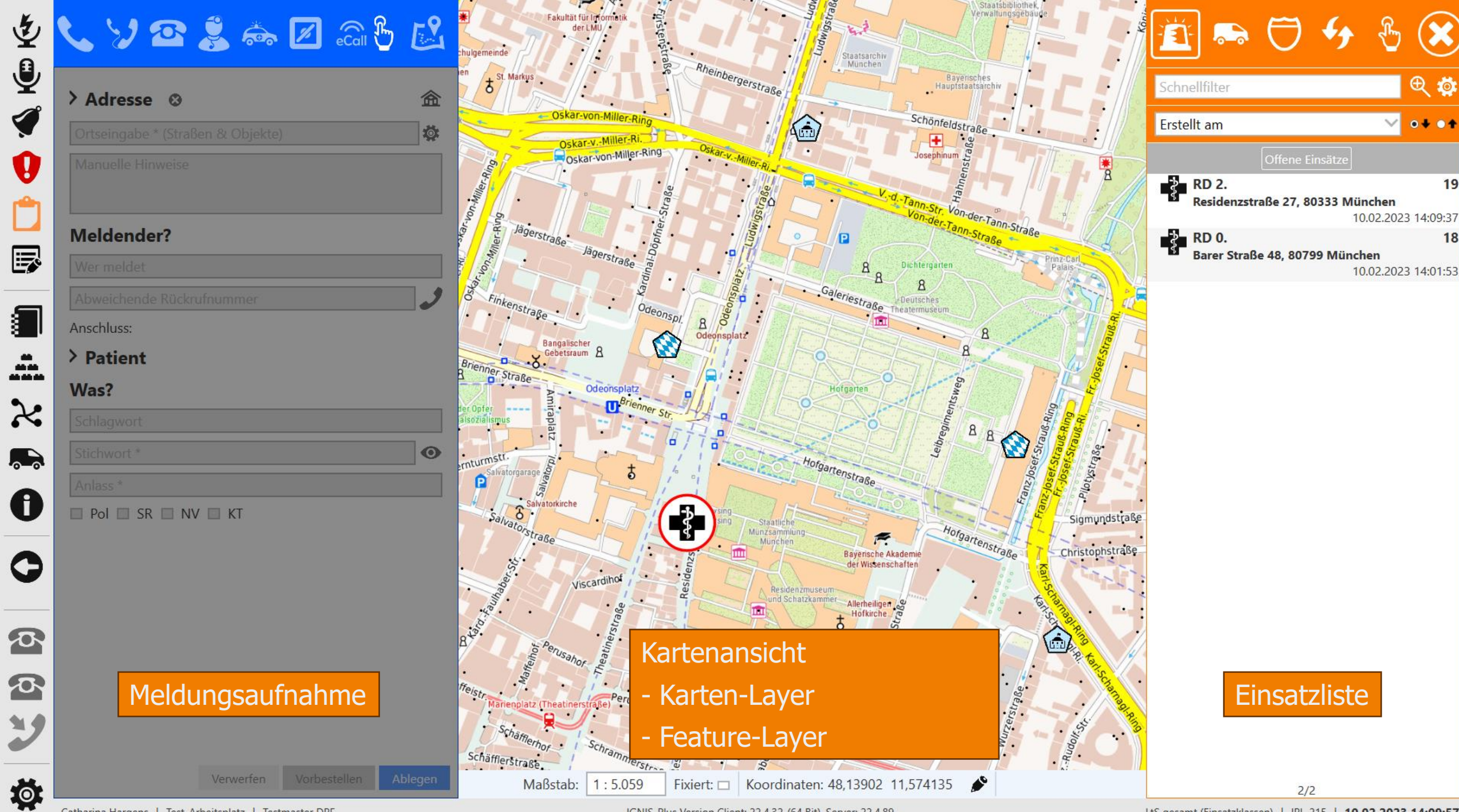

Catharina Hargens | Test\_Arbeitsplatz | Testmaster DPF

IGNIS-Plus Version Client: 22.4.32-(64 Bit), Server: 22.4.89

LtS gesamt (Einsatzklassen) | IPL-215 | 10.02.2023 14:09:57

电粒

 $0 + 0 +$ 

19

18

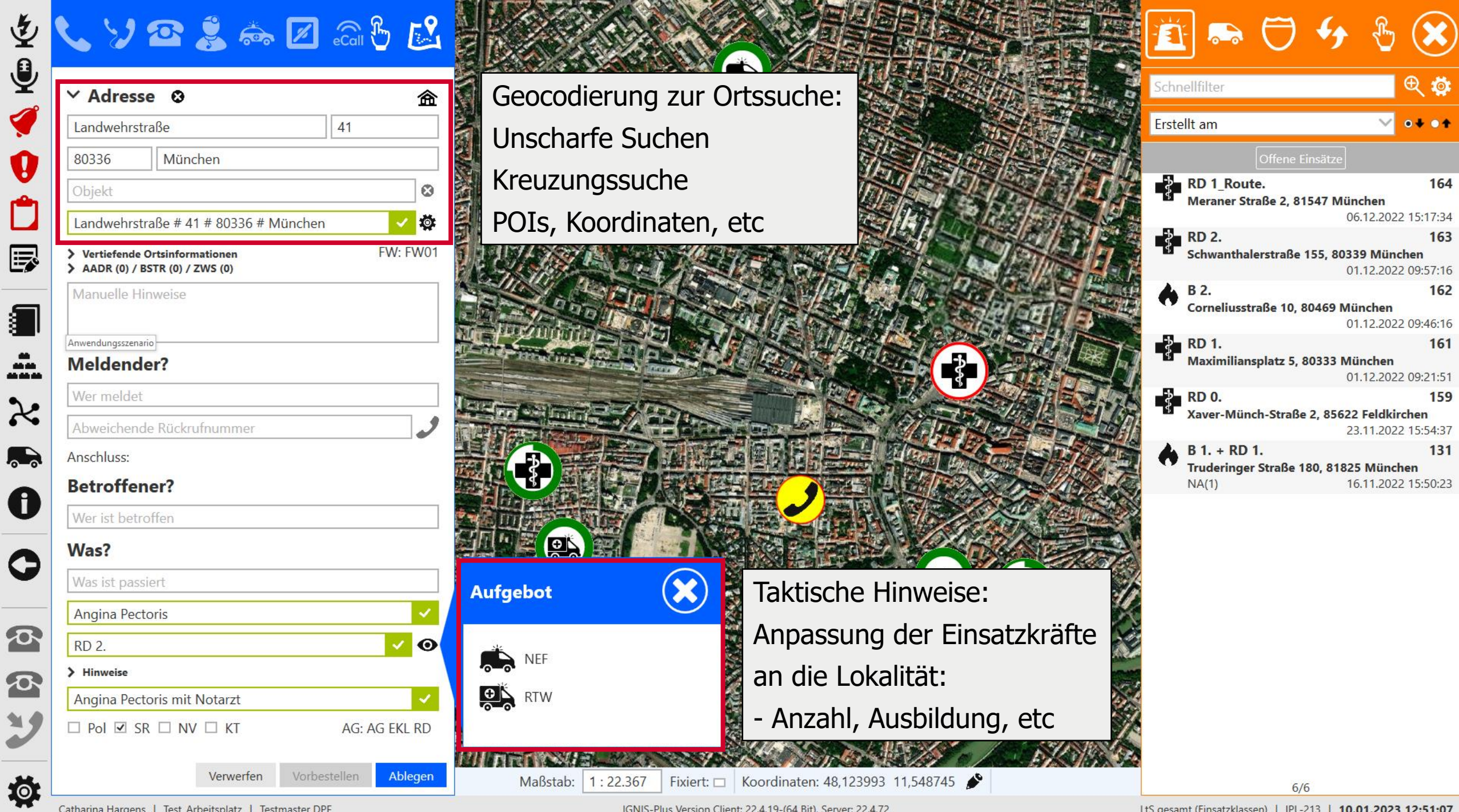

**A STATE OF A STATE BANK AND** 

**STATISTICS CALL AND CONTINUES.** 

Catharina Hargens | Test\_Arbeitsplatz | Testmaster DPF

 $\ddot{\mathbf{v}}$ 

1

IGNIS-Plus Version Client: 22.4.19-(64 Bit), Server: 22.4.72

LtS gesamt (Einsatzklassen) | IPL-213 | 10.01.2023 12:51:07

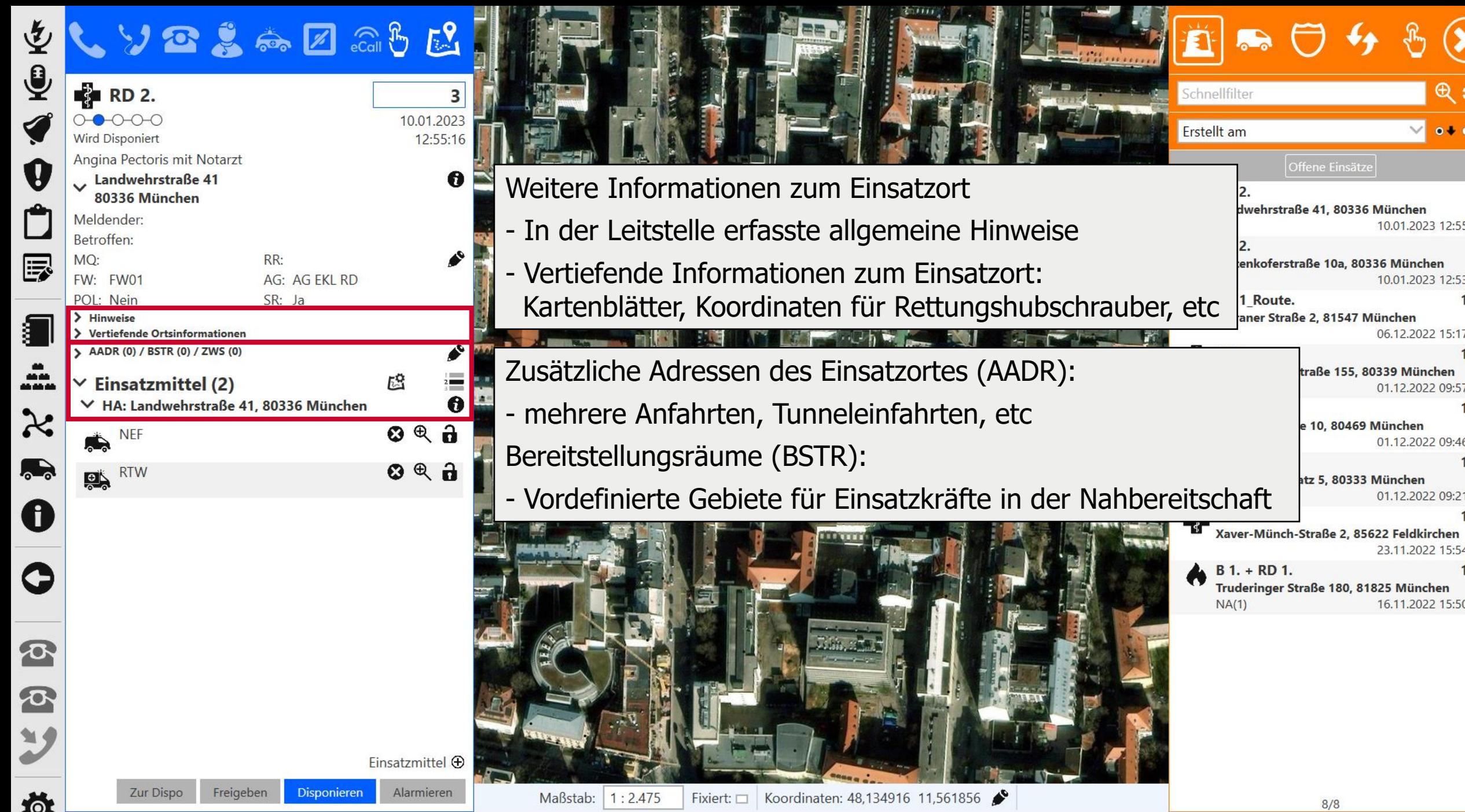

Catharina Hargens | Test\_Arbeitsplatz | Testmaster DPF

IGNIS-Plus Version Client: 22.4.19-(64 Bit), Server: 22.4.72

 $8/8$ 

贝草

 $0 + 0 +$ 

 $\overline{\mathbf{3}}$ 

 $\overline{2}$ 

164

163

162

161

159

131

 $\checkmark$ 

10.01.2023 12:55:16

10.01.2023 12:53:43

06.12.2022 15:17:34

01.12.2022 09:57:16

01.12.2022 09:46:16

01.12.2022 09:21:51

23.11.2022 15:54:37

16.11.2022 15:50:23

traße 155, 80339 München

e 10, 80469 München

atz 5, 80333 München

LtS gesamt (Einsatzklassen) | IPL-213 | 10.01.2023 12:57:13

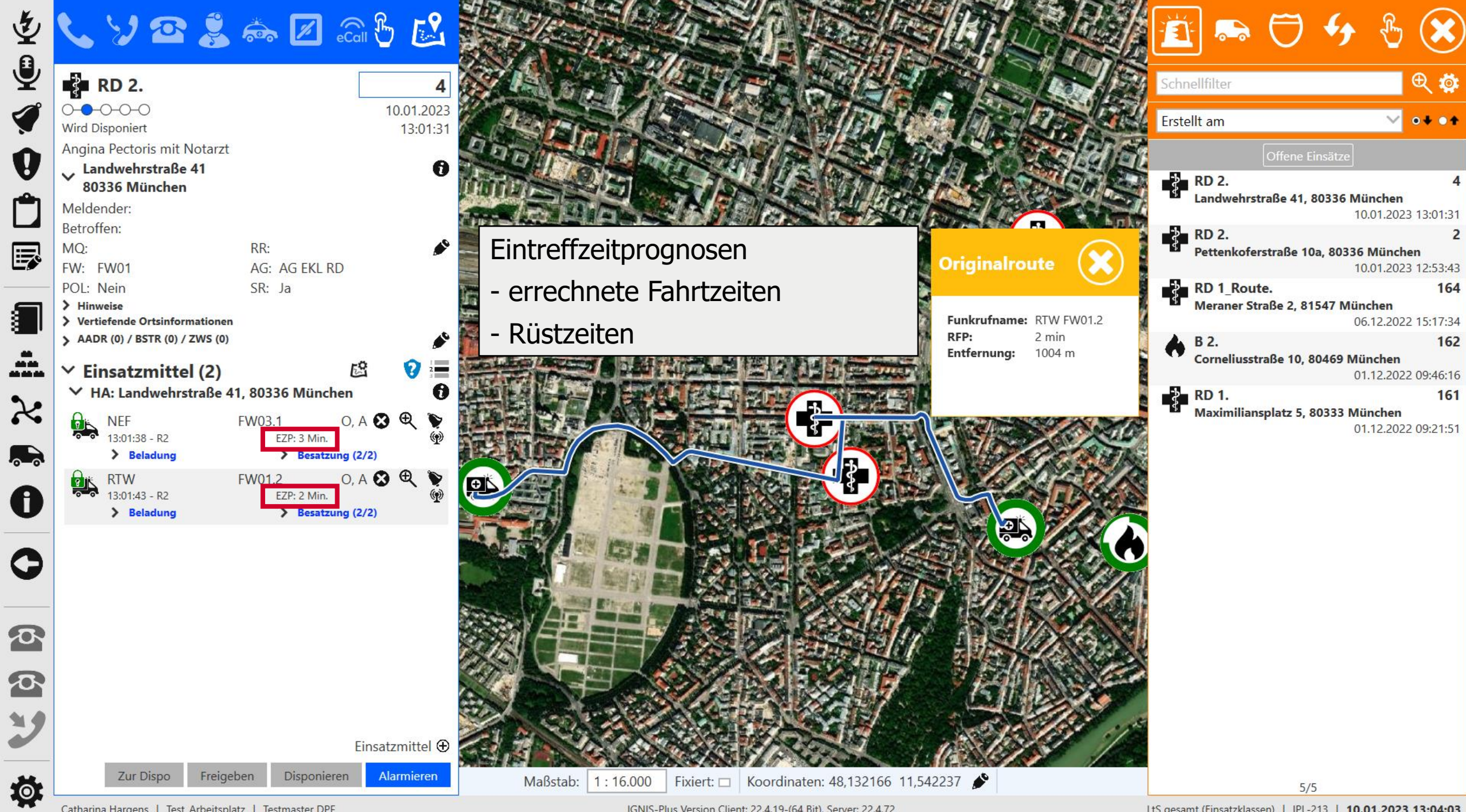

Catharina Hargens | Test\_Arbeitsplatz | Testmaster DPF

LtS gesamt (Einsatzklassen) | IPL-213 | 10.01.2023 13:04:03

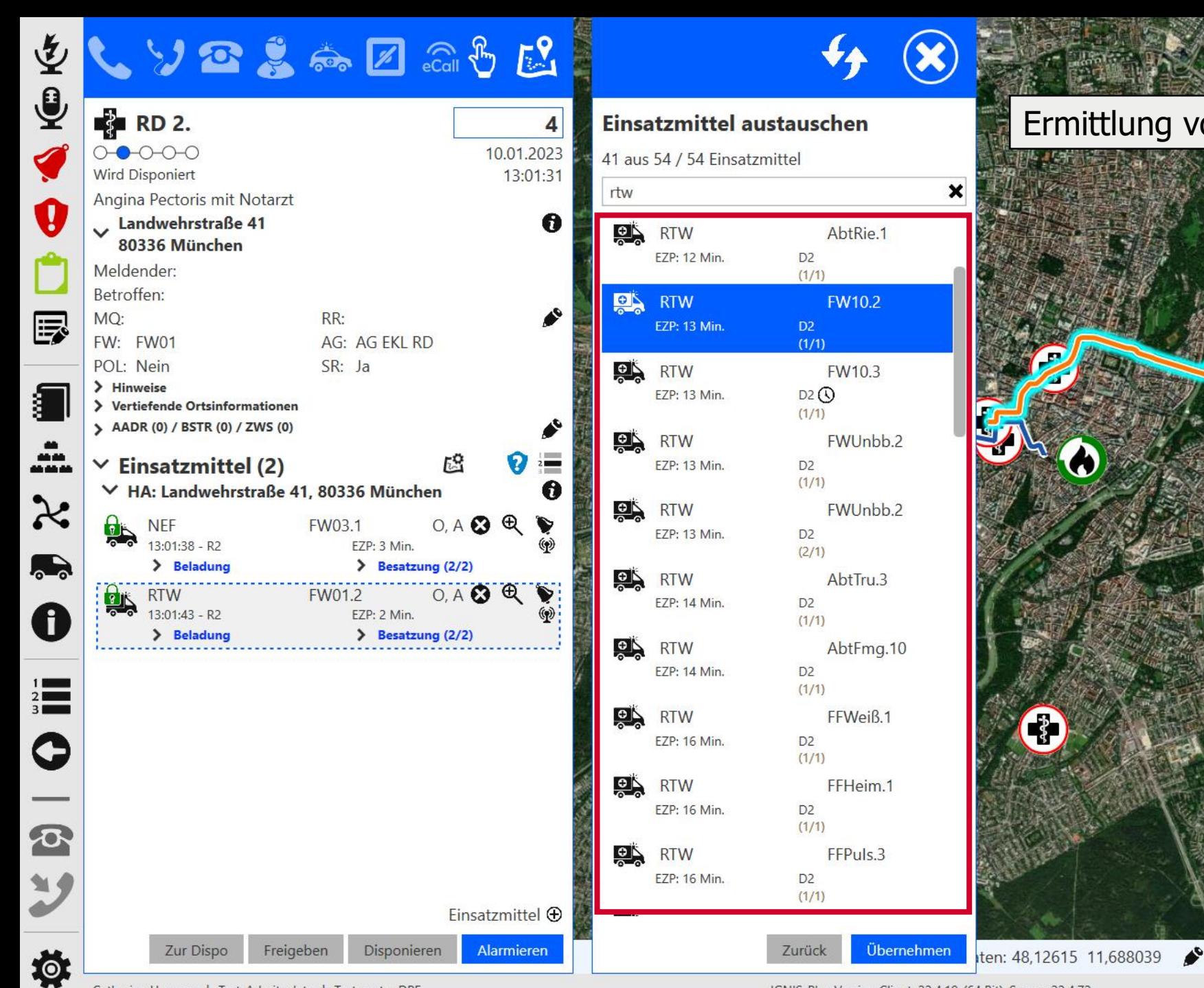

# Ermittlung von Alternativenis mino vulo min

Catharina Hargens | Test\_Arbeitsplatz | Testmaster DPF

IGNIS-Plus Version Client: 22.4.19-(64 Bit), Server: 22.4.72

# **Einsatzszenarien und Herausforderungen**

### Themen

- Kunden erwarten amtliche Geodaten die es so nicht gibt, daher Ausgleich erforderlich:
	- Möglichst hohe Abdeckung / Vollständigkeit
	- Offizielle Datengrundlage für behördliches Handeln
- Herausforderungen des Föderalismus
	- Zentrale, einheitliche Bereitstellung der Datengrundlage
- Algorithmischer Ausgleich zur Verteilung von Rettungsmitteln:
	- Schnellst Möglichstes Einsatzmittel für den Einzelnen (Wohle des Einzelnen)
	- Abdeckung des Gesamtgebietes (Gesamtwohl)
- "Blaulichtrouting" und der Grenznutzen
	- Umfangreiche, detaillierte Spezifikation und Konfiguration erforderlich
	- Führt nicht zwingend zu einer besseren Entscheidung des zu verwendenden Einsatzmittels

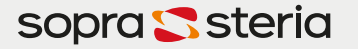

# **Benötigte Geodaten**

Was benötigt IGNIS-Plus für Geodaten?

- Hintergrundinformationen: Stadtpläne, Topographische Karten, Luftbilder – Einbindung als WMS/WMTS direkt in IGNIS-Plus
- Adressen: zur Ermittlung des Einsatzortes
- Routingfähige Geodaten: Berechnung der Anfahrtswege
- Relevante Objekte: POI wie Sehenswürdigkeiten, Orte, Seen, Kreuzungen, …
- Objektinformation: Was es bei einem Einsatz zu beachten gibt

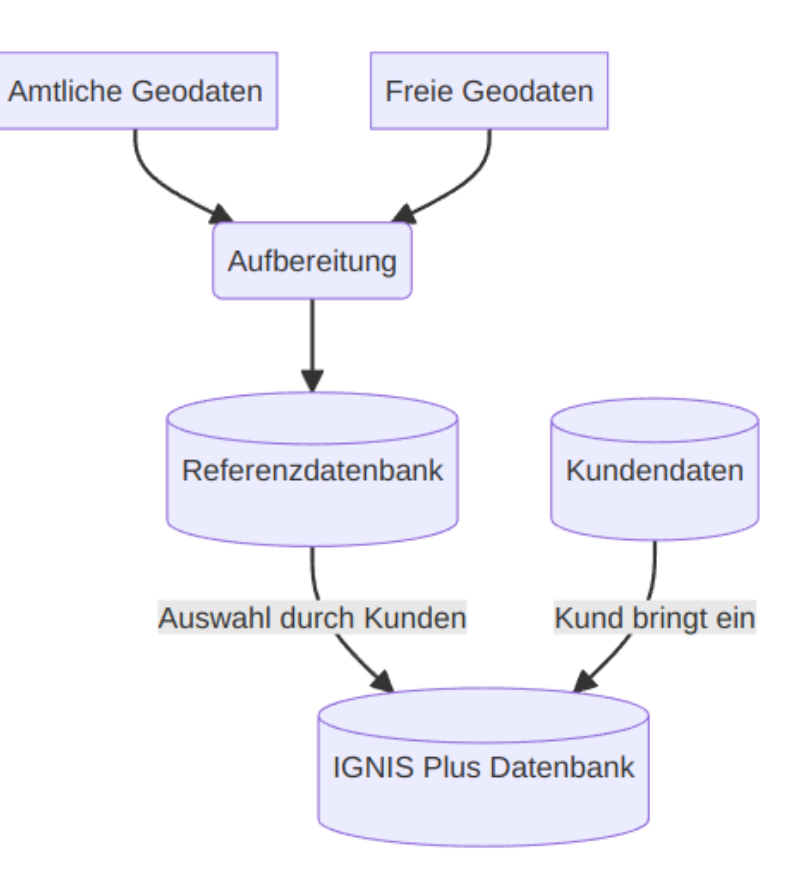

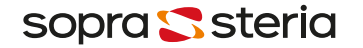

# **Datenquellen**

Beispiel Adressen und relevante Objekte

- Amtliche Geodaten
	- Basis DLM
	- DLM 25
	- Hauskoordinaten (HK)
- Freie Geodaten
	- OpenStreetMap
	- OpenData: KFW-Rettungspunkte, DB-Streckinformationen, BKG-POIs
- Kundenspezifische Daten

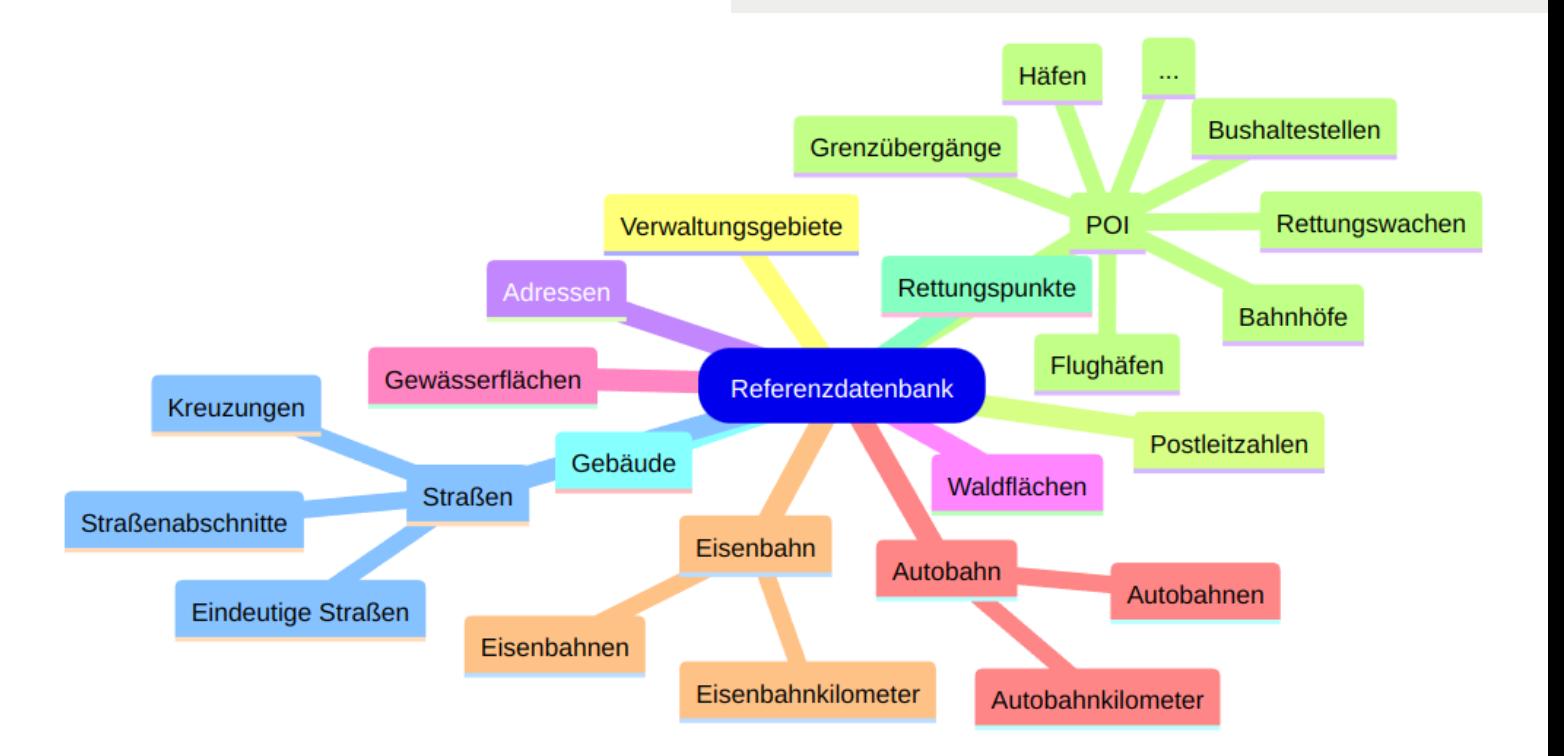

# **Umsetzung der Datenaufbereitung**

Herausforderungen

### **Datenstruktur vereinheitlichen**

- Ausgangsdaten haben alle ihre eigene Struktur
- Ziel: Einheitlicher Aufbau und Attribute
- Umsetzung in Postgres/PostGIS Datenbank mittels SQL

### **Datenmenge**

- Auswahl von relevanten Daten
- Automatisierung der einzelnen Arbeitsschritte
- Performancevorteil von Postgres/PostGIS

### **Lizenzen der Daten**

- Saubere Trennung der einzelnen Datenquellen
- Quelle und letztes Änderungsdatum wird für Export nach IGNIS-Plus bereitgestellt

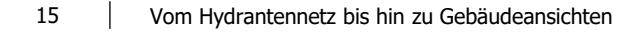

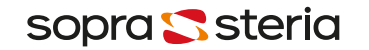

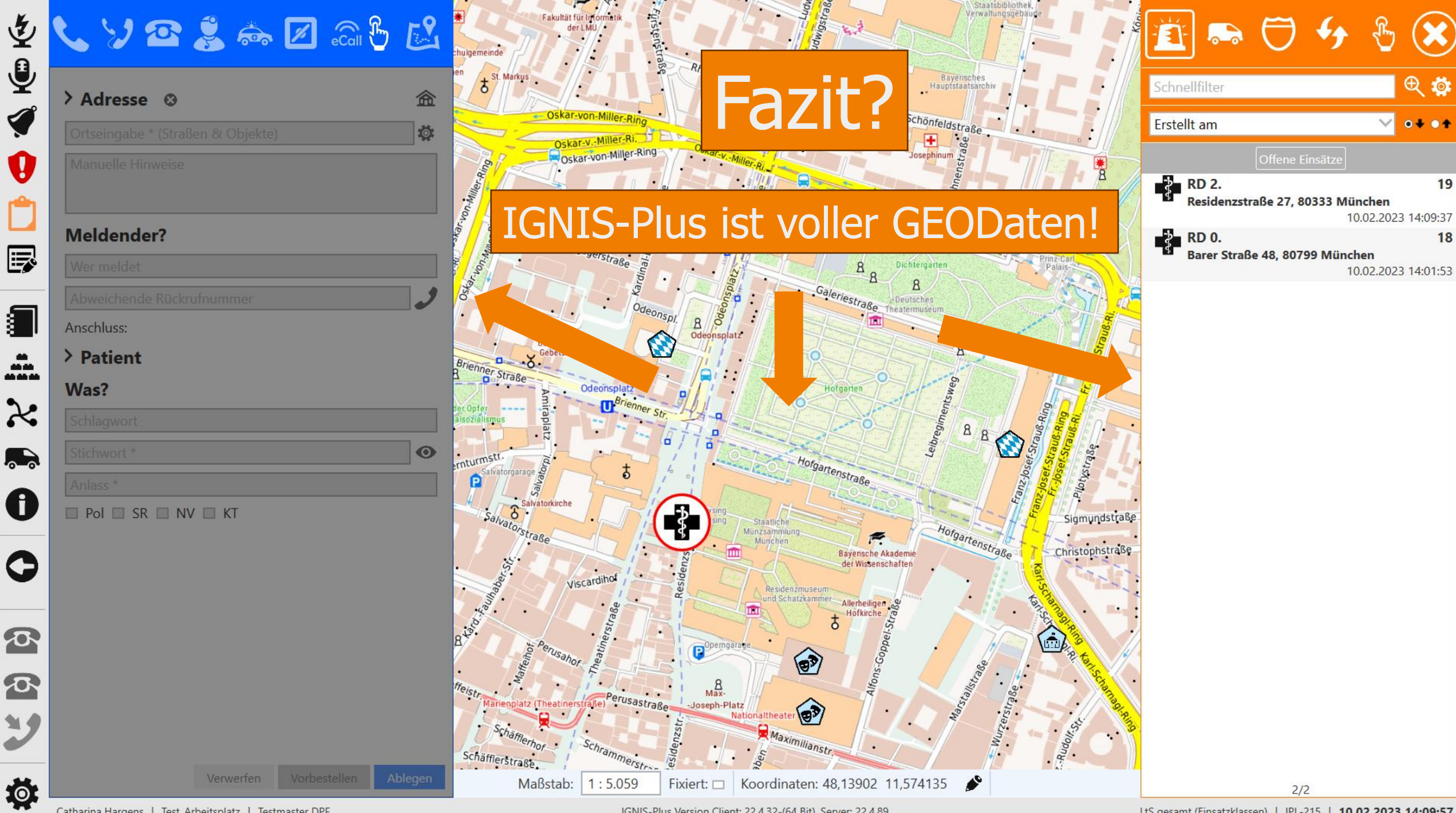

thek.

 $\epsilon$ 

€